**УДК 373.5 : 004.9 : 7.05 DOI 10.31494/2412-9208-2022-1-1-139-148**

## **USE OF WEB-BASED ENVIRONMENTS IN THE STUDY OF COMPUTER DESIGN BY STUDENTS OF INFORMATIVE HIGH SCHOOL**

### **ВИКОРИСТАННЯ ВЕБ-ОРІЄНТОВАНИХ СЕРЕДОВИЩ ПІД ЧАС ВИВЧЕННЯ КОМП'ЮТЕРНОГО ДИЗАЙНУ УЧНЯМИ СТАРШОЇ ШКОЛИ ІНФОРМАТИЧНОГО ПРОФІЛЮ**

**Mykola KORETS,** Doctor of Pedagogical Sciences, Professor

**Микола КОРЕЦЬ,** доктор педагогічних наук, професор

[m.s.korets@npu.edu.ua](mailto:m.s.korets@npu.edu.ua) [https://orcid.org/0000-0001-5552-7481](https://orcid.org/0000-0002-8966-8474)

*National Pedagogical Dragomanov Національний педагогічний University,*

 *9, street Pirogova, Kyiv, 01601*

# **Tetiana PIDHORNA,**

Doctor of Pedagogical Sciences, Professor

*університет імені М. П. Драгоманова, вул. Пирогова, 9, м.Київ, 01601* **Тетяна ПІДГОРНА,** доктор педагогічних наук,

професор

[t.v.pidgorna@npu.edu.ua](mailto:t.v.pidgorna@npu.edu.ua) [https://orcid.org/0000-0002-1414-3489](https://orcid.org/0000-0002-8966-8474)

*State University of Trade and Economic, 19, street Kyoto,*

*Kyiv, 02000*

# **Kateryna SYMONENKO,**

Postgraduate student

[15fi.k.symonenko@std.npu.edu.ua](mailto:15fi.k.symonenko@std.npu.edu.ua) [https://orcid.org/0000-0002-1669-7442](https://orcid.org/0000-0002-8966-8474)

*National Pedagogical Dragomanov University,*

> *9, street Pirogova, Kyiv, 01601*

*Державний торговельноекономічний університет, вулиця Кіото, 19 м. Київ, 02000* **Катерина СИМОНЕНКО,**

аспірантка

*Національний педагогічний університет імені М. П. Драгоманова, вул. Пирогова, 9, м.Київ, 01601*

*Original manuscript received: May 25, 2022 Revised manuscript accepted: June 15, 2022*

### *ABSTRACT*

*With the development of modern technologies, computer hardware and various software, there are rapid and high-quality changes in data processing technologies. Web-oriented technologies, which are the advanced technologies of the information society, play the role of a leading tool for informatization of education. The development of software used in the study of computer design.*

*The article substantiates the need to use web-based learning environments in the process of studying computer design by high school students of informative high school. During the study of computer science at school, it is planned to perform educational tasks both in*  lessons at school and at home. Providing all students with access to unified software is *problematic because everyone has different computers, including different operating systems. Starting from March 12, 2020, student learning has been taking place remotely for a long time. Most computer science teachers have faced the problem of how to unify software for mastering educational material in computer science lessons. One way to solve this problem is to use webbased environments. Types of computer design are considered and in accordance with the age characteristics of students and learning objectives selected web-based software which greatly simplifies the organization and implementation of the educational process. When using webbased environments, you do not need additional knowledge to configure them, because the use of such environments is independent of the technical characteristics of the computer, and only requires an Internet connection.*

*Keywords: computerization of education, computer design, computer graphics, web-based environment, information and communication technologies.*

**Вступ.** В умовах сьогодення відбувається стрімкий розвиток та впровадження інформаційних технологій у всі сфери життєдіяльності. Головним завданням є створення сприятливих умов для тих, хто навчається, в здобутті ними освіти, реалізації їхнього інтелектуального потенціалу за рахунок упровадження в освітній процес веб-орієнтованих середовищ навчального призначення та педагогічних технологій для вивчення комп'ютерного дизайну в старшій школі інформатичного профілю. Основними завданнями, які постають перед закладами освіти, є спрямованість на формування і розвиток творчих особистостей, які повинні бути компетентними у своїй галузі, мати високі професійні знання, вміння та навички.

**Метою** написання статті є обґрунтування і добір веб-орієнтованих середовищ навчального призначення для вивчення комп'ютерного дизайну в старшій школі інформатичного профілю.

**Методи та методики дослідження.** Проблемам упровадження в освітній процес цифрових технологій присвячено вже багато психологопедагогічних досліджень, у тому числі й вивчення комп'ютерного дизайну в старшій профільній школі.

Вагомий внесок у розвиток питань щодо використання інформаційнокомунікаційних технологій в освітньому процесі зробили В. Биков, Ю. Горошко,<br>М. Жаплак. — Ю. Рамський. — Н. Морзе. — З. Сейламетова. — С. Семеріков. М. Жалдак, Ю. Рамський, Н. Морзе, З. Сейдаметова, С. Семеріков, Є. Смирнова-Трибульська, В. Франчук та інші. Доцільність використання веборієнтованих середовищ в освітньому процесі досліджували М. Гладун, М. Сабліна та інші. Різні аспекти проблеми впровадження та подальшого застосування дистанційної освіти розглядали Г. Іванченко, С. Мерінова, Дж. Мюллер та інші. Теоретичні і методичні засади різновидів комп'ютерного дизайну досліджували такі вчені, як С. Сьомка, Г. Брюханова, А. Дяченко та інші. Педагогічні умови реалізації профільного навчання та проблеми впровадження досліджували М. Корець, В. Кушнір, Ю. Грегоращук та інші.

Під час здійснення освітнього процесу в умовах карантинних обмежень докорінно змінились технології навчання. Все більше вчителів почали використовувати засоби дистанційної освіти в очній. Однак ряд проблем залишились невирішеними, зокрема ті, які пов'язані з уніфікацією програмного забезпечення в умовах карантинних обмежень.

**Результати та дискусії.** Веб-орієнтовані технології, які є нині передовими технологіями інформаційного суспільства, відіграють роль провідного інструмента інформатизації освіти [\[16\]](#page-8-0). Виняток не становить і розвиток програмного забезпечення, що використовується в комп'ютерному дизайні. За чинними програмами старшої школи з інформатики на рівні стандарту вивчаються елементи комп'ютерного дизайну у вибірковій частині «Графічний дизайн» [\[12\].](#page-7-0) Під комп'ютерним дизайном розуміють технології створення й опрацювання об'єктів, яким притаманні естетичні та функціональні властивості, розроблені за допомогою комп'ютерної техніки [\[17\]](#page-8-1).

Розглянемо деякі особливості навчання комп'ютерного дизайну в старшій школі інформатичного профілю. Починати вивчення комп'ютерного дизайну доцільно з формування поняття «комп'ютерний дизайн» та його різновидів. До різновидів дизайну належать *поліграфічний або рекламнополіграфічний дизайн, промисловий дизайн, веб-дизайн, дизайн архітектурного середовища, ландшафтний дизайн та інші*.

Для опанування кожного виду комп'ютерного дизайну доцільно застосовувати програмне забезпечення, в якому буде відображено особливості відповідного виду дизайну. Добір електронних ресурсів, що доцільно використовувати в процесі навчання комп'ютерного, дизайну ми проводили на основі загальних вимог до електронних освітніх ресурсів (ЕОР). До загальних вимог до ЕОР відносять: функціональність; безпечність; надійність функціонування; зручність використання для користувача; крос-платформність та відповідність засадам реалізації принципів державної політики цифрового розвитку [\[14\].](#page-7-1)

Як приклад, розглянемо окремі різновиди дизайну і веб-орієнтовані середовища, що доцільно використовувати в процесі навчання комп'ютерного дизайну старшої школи інформатичного профілю.

Насамперед, *поліграфічний дизайн* як один з найголовніших та найбільш використовуваних видів комп'ютерного дизайну за всю історію існування дизайну. Учні старшої школи інформатичного профілю під час вивчення повинні розуміти, що поліграфічний дизайн безпосередньо базується на особливостях графіки та спрямований на створення поліграфічної продукції, яка включає різноманітні за формою, змістом, зовнішнім виглядом, обсягом, структурою, періодичністю та призначенням видання. Тому в процесі розробки дизайн-проєкту за допомогою комп'ютерної техніки будь-якої поліграфічної продукції учні повинні розуміти характерні саме для цього виду дизайну особливості створення та друку. У зв'язку з цим у процесі навчання увагу учнів потрібно звернути на набір специфічних вимог, правил розміщення елементів на поліграфічній продукції, уміння правильно поєднувати кольори та шрифти [2].

Для опанування поліграфічного дизайну учнями на практиці нами було дібрано кілька веб-орієнтованих середовищ.

Середовище **ImageBot** (розроблено компанією Flamingtext, яка спеціалізується на додатках для роботи з поліграфічною продукцією. URL:

<https://flamingtext.com/imagebot/editor.jsp>**)** – це універсальний редактор, у якому можна працювати як з векторною, так і з растровою графікою. Особливостями цього середовища є те, що в ньому вбудована колекція ефектів для тексту, бібліотека тематичних векторних зображень, колекція ефектів і фігур, що дозволяє значно урізноманітнити власний дизайн, адже лінія та фігури є основою при створення дизайну поліграфічної продукції [\[7\].](#page-7-2)

Більш функціональним середовищем для створення власної поліграфічної продукції є середовище **Canva** (розроблене компанією, яка була заснована Мелані Перкінс 1 січня 2012 року в Сіднеї, Австралія. URL: [https://www.canva.com\)](https://www.canva.com/). У середовищі розміщено велику кількість вже готових шаблонів у різних категоріях: логотипи, буклети, плакати, візитки, листівки, запрошення, флаєри, сертифікати, меню та інші. Також до особливостей цього середовища можна віднести те, що, обравши відповідний об'єкт для створення, з'являється певна коротка підказка, яка слугує роз'ясненням, що значно скорочує витрати часу на пошуки відповідей та пояснень. Недоліком такого середовища є те, що безкоштовне завантаження розробленого макету поліграфічної продукції після реєстрації, яка можлива за допомогою поштової скриньки або соціальної мережі Фейсбук, діє лише 30 днів з моменту першого завантаження [3].

За допомогою використання веб-орієнтованого середовища **Canva** можна значно урізноманітнити процес вивчення матеріалу, розвивати в учнів креативність, ініціативність та цифрову грамотність.

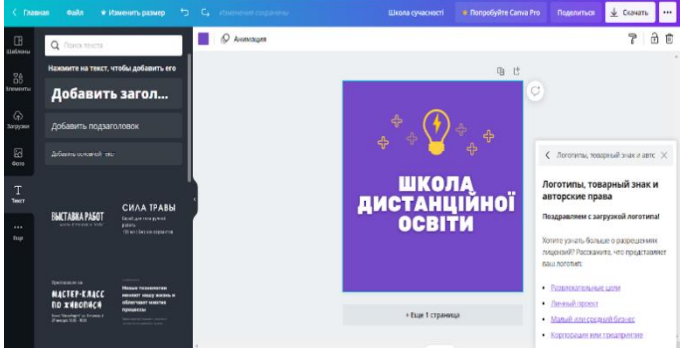

#### *Рис. 1 Вікно веб-орієнтованого середовища Canva*

Також для створення поліграфічної продукції можна використовувати ще такі веб-орієнтовані середовища, як **venngage** (розроблено компанією Юджин Ву. URL: [https://ua.venngage.com\)](https://ua.venngage.com/)**, crello** (розроблено компанією Depositphotos у 2017 році. URL: [https://crello.com/uk/\)](https://crello.com/uk/)**.**

Розглянуті середовища доцільно використовувати комплексно. На початкових етапах опанування поліграфічного дизайну доцільно використовувати готові шаблони поліграфічної продукції з можливістю їх редагування. Це можна реалізувати в процесі використання веборієнтованих середовищ **Canva** або **Crello**. Після цього доречно використовувати середовище **ImageBot** для створення власного індивідуального логотипу, адже це є одним з головних елементів поліграфічної продукції, який можна додати в раніше розроблений макет за допомогою середовища **Canva або Сrello,** адже в цих середовищах можливість створення власного шрифту не передбачена.

Наступним різновидом дизайну, поняття про який доцільно сформувати в учнів, є *дизайн архітектурного середовища, до якого відносять дизайн інтер'єру* будинків або окремих приміщень та *ландшафтний дизайн.*

*Дизайн інтер'єру* спрямований на проєктування інтер'єру приміщень з метою забезпечення естетичного вигляду та зручності діяльності людей у розроблювальному середовищі. Для виконання практичних робіт учням потрібно ознайомити зі стилями дизайну інтер'єру, їх особливостями і специфікою. У процесі виконання завдань з дизайну інтер'єрів, крім креативного мислення та фантазії, ще в учнів формуються і розвиваються навички креслення та просторова уява [\[13\]](#page-7-3).

Для навчання учнів старшої школи інформатичного профілю відповідно до їх вікових особливостей доцільно використовувати веборієнтоване середовище **Planner5d** (розроблено Сергієм Носирєвим і дизайнером Олексієм Шереметьєвим URL: [https://planner5d.com/editor/?key=648931b7b2d42d4713d199825f45d631\)](https://planner5d.com/editor/?key=648931b7b2d42d4713d199825f45d631), за допомогою якого можна самостійно розробити план квартири чи будинку і для цього не потрібно ґрунтовних знань з архітектури. Planner5d є безкоштовним, але деякі можливості використання обмежені. Інтерфейс зручний, щоправда англомовний, але для розуміння достатньо початкового рівня знань англійської мови. У середовищі передбачена можливість роботи з 2D і 3D графікою, створення макетів багатоповерхового будинку, зміни товщини, кольору, текстури відповідних матеріалів, з яких розроблений будинок, та тих матеріалів, які розміщені в будинку [\[9\]](#page-7-4).

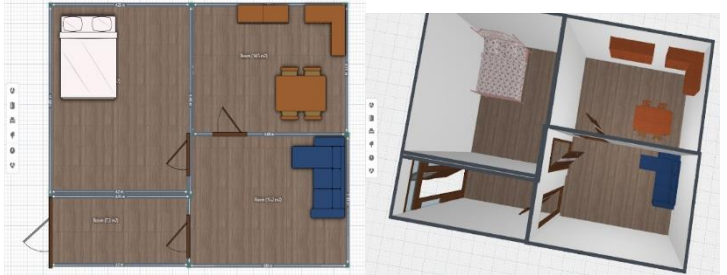

*Рис. 2 Вікно веб-орієнтованого середовища* Planner5d *а) в 2d режимі б) в 3d режимі*

Аналогічним ресурсом для створення інтер'єру є веб-орієнтоване середовище **IKEA Home Planner** (розроблено Inter IKEA Systems B. V. URL: [https://kitchenplanner.ikea.com/ua/UI/Pages/VPUI.htm\)](https://kitchenplanner.ikea.com/ua/UI/Pages/VPUI.htm), за допомогою якого учні можуть самостійно планувати дизайн інтер'єру, добирати меблі відповідно до розмірів кімнати і кольорової гами, додавати декоративні елементи, продумувати освітлення та обирати матеріали, які будуть використовуватися. Особливістю цієї програми є те, що, завершивши виконання дизайну, учні бачать наближену

вартість всіх предметів, які є в магазині IKEA, та загальну вартість розробленого дизайну. Зберігати проєкти можна тільки після реєстрації [\[6\].](#page-7-5)

Обираючи веб-орієнтоване середовище для навчання учнів старшої школи інформатичного профілю, вчителеві потрібно проаналізувати їх вікові особливості та мету, яку потрібно реалізувати за допомогою використання відповідного веб-орієнтованого середовища для роботи з дизайном інтер'єру. Для учнів старшої школи інформатичного профілю під час уроків доречним буде використання веб-орієнтованого середовища *Planner5d,* у процесі роботи з яким в учнів формуються основні навички роботи з<br>подібними середовишами, поняття абстрактності, просторовості: подібними середовищами, поняття абстрактності, просторовості; розвивається логічне та абстрактне мислення, уява та креативність.

Після розробки власного дизайну інтер'єру учнів старшої школи інформатичного профілю доцільно ознайомити з проєктуванням ландшафтного дизайну, принцип створення та вимоги якого є дуже схожими до принципів та вимог дизайну інтер'єру.

*Ландшафтний дизайн* має за мету розробку та впровадження елементів для оформлення земельної ділянки. Існує безліч рішень облаштування території земельної ділянки. Від того, наскільки професійно розроблений та впроваджений проєкт ландшафтного дизайну, залежить, чи буде на ділянці затишно й комфортно. Але перед проєктуванням на комп'ютері потрібно ознайомитись з ділянкою, ґрунтом, місцевістю, адже від цього залежить результат [\[18\]](#page-8-2). Поотмолы Саллацій житнал **IN DO OFFICIALMENTATION** OF BRIDE 2

Консилиз

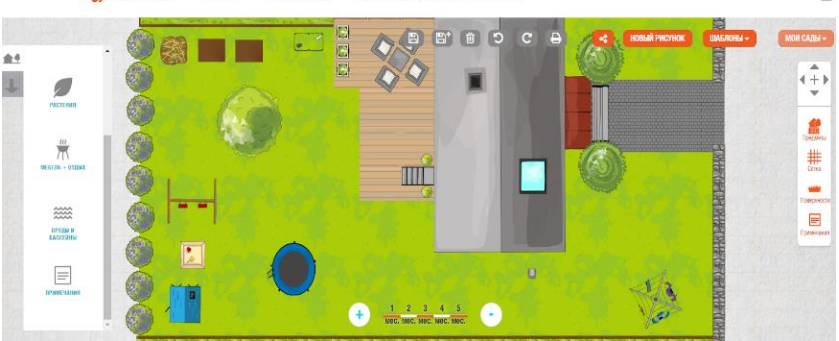

*Рис. 3 Вікно веб-орієнтованого середовища Gardena*

Для роботи над створенням власної садової ділянки ми пропонуємо використовувати веб-орієнтоване середовище **Gardena-planner** (розроблене в Німеччині Вернером Крессом і Еберхард Кастнер. URL: [https://my](https://my-garden.gardena.com/uk)[garden.gardena.com/uk#](https://my-garden.gardena.com/uk) ). У ньому розміщено велику кількість елементів, які розподілені за 5 категоріями, у процесі вибору елемента можна змінювати колір текстуру, розмір елементів. Передбачена можливість збереження всіх створених проєктів. Недоліком є те, що в середовищі не передбачено перегляд садової ділянки в 3д режимі [4].

Середовище ґрунтується на загальних навичках роботи з програмними середовищами, які здобуваються в ході навчання інформатики, та особливе навантаження покладається на творчість, фантазію та уяву.

Доцільно розглянути різновид дизайну, *веб-дизайн*, який з'явився не так давно, але вже є найбільш популярним та використовуваним. Робота з веб-розробкою потребує певних знань англійської мови – основ мови гіпертекстової розмітки HTML та каскадних таблиць CSS.

Зараз під веб-дизайном розуміють візуальне оформлення сторінок сайту, яке впливає на його зовнішнє сприйняття та відповідає вимогам сучасної естетики і який створюється при виконанні основних етапів розробки сучасного інформаційного середовища [\[15\]](#page-7-6).

Для створення та оформлення дизайну маленьких і великих корпоративних сайтів, інтернет порталів, онлайн-магазинів, сайтів спільнот і персональних сторінок зручною веб-орієнтованою системою є відкрита універсальна система Joomla ( розроблено некомерційною організацією Open Source Matters. URL: [https://downloads.joomla.org/ru/\)](https://downloads.joomla.org/ru/). З учнями старшої школи інформатичного профілю це середовище доцільно використовувати з метою створення маленьких корпоративних сайтів, адже великі потребують особливих знань умінь та навичок [8].

Простим у використанні є безкоштовний веб-хостинг Google Sites (розроблено корпорацією Google Inc. URL: [https://sites.google.com/u/1/new?hl=ru&authuser=1\)](https://sites.google.com/u/1/new?hl=ru&authuser=1). Для використання цього сервісу знадобиться обліковий запис Google. Створення сайту починається з [головної сторінки](https://sites.google.com/site/sites) сервісу. Після натискання кнопки «Створити» учням буде запропоновано вказати назву сайту, його адресу, вибрати тему оформлення. Після створення сайту можна переходити до його заповнення [5].

При створенні власних сайтів за допомогою *Google Sites* учні набувають вміння, знання та навички, які можна згодом використовувати і в інших хостингах, що значно спростить процес навчання [\[16\]](#page-8-0).

Окремим великим видом комп'ютерного дизайну є *промисловий дизайн,* головним завданням якого є створення помітного й ергономічного виробу, зберігши при цьому всі його якості як технологічні, так і функціональні. Окремі різновиди промислового дизайну можна опанувати в процесі навчання інших видів дизайну, а саме: поліграфічного дизайну та архітектурного дизайну (наприклад, при створенні дизайну коробок для пакування товарів чи створенні дизайну елементів вжитку). Однак виконання окремих завдань промислового дизайну потребує професійних знань, пов'язаних з технічними та функціональними характеристиками об'єктів, що розробляються, а це виходить за межі шкільних програм [\[10\]](#page-7-7).

**Висновки.** Таким чином, на основі вищезазначеного можна зробити висновки, що використання веб-орієнтованих середовищ значно спрощує процес уніфікації програмного забезпечення, яке доцільно використовувати в процесі навчання комп'ютерного дизайну, адже потрібно для його застосування лише підключення до мережі інтернет.

Навички, набуті в процесі навчання інформатики та роботи з вищезазначеними веб-орієнтованими середовищами, можна застосовувати під час використання інших аналогічних середовищ як веборієнтованих, так і локальних, а також аналогічних середовищ професійного спрямування.

Вивчення комп'ютерного дизайну та закріплення знань за допомогою використання веб-орієнтованих середовищ у процесі навчання на уроках інформатики сприяє покращенню мотивації до самоосвіти та саморозвитку, розвитку цифрової компетентності та грамотності, креативності та фантазії, прагнення до опанування сучасними технологіями, що пов'язані із майбутньою професійною діяльністю.

#### **Література**

1.Розвиток теоретичних основ інформатизації освіти та практична реалізація інформаційно-комунікаційних технологій в освітній сфері України : монографія / Биков В. Ю. та ін. Житомир : ЖДУ ім. І. Франка, 2019. 214 с.

2.Брюханова Г. В. Професійна підготовка майбутніх фахівців з дизайну друкованої продукції в Україні (60-ті роки ХХ – початок ХХІ ст.) : дис. … канд. пед. наук : спец. 13.00.04 / Київський університет імені Бориса Грінченка. Київ, 2016. 264 с.

3.Веб-орієнтоване середовище Canva. URL : [https://www.canva.com](https://www.canva.com/) (дата звернення 01.05.2022).

4.Веб-орієнтоване середовище Gardena-planner. URL: [https://my](https://my-garden.gardena.com/ru)[garden.gardena.com/ru](https://my-garden.gardena.com/ru) дата звернення 01.05.2022).

5.Веб-орієнтоване середовище Google Sites. URL : <https://sites.google.com/u/1/new?hl=ru&authuser=1> (дата звернення 04.05.2022).<br>6. Веб-орієнтоване середовище IKEA Home Planner. URL:

<span id="page-7-5"></span>середовище IKEA <https://kitchenplanner.ikea.com/ua/UI/Pages/VPUI.htm> (дата звернення 10.05.2022).<br>| ImageBot. 7. Веб-орієнтоване середовище ImageBot. 7. Веб-орієнтоване 7.Веб-орієнтоване середовище ImageBot. URL :

<span id="page-7-2"></span><https://flamingtext.com/imagebot/editor.jsp> (дата звернення 10.05.2022).<br>8.Веб-орієнтоване середовище Joomla.

8.Веб-орієнтоване середовище Joomla. URL : <https://downloads.joomla.org/ru/> (дата звернення 12.05.2022).

<span id="page-7-4"></span>9. Веб-орієнтоване середовище Planner5d. URL :<br>Janner5d.com/editor/?kev=648931b7b2d42d4713d199825f45d631 (лата <https://planner5d.com/editor/?key=648931b7b2d42d4713d199825f45d631> звернення 12.05.2022).

<span id="page-7-7"></span>10. Дяченко А. Актуальні проблеми розвитку промислового дизайну в умовах сьогодення. *Матеріали конференцій МЦНД*. 2020. С. 17-21.

11. Жалдак М. І. Педагогічно виважене управління навчальною діяльністю – основа досконалості результатів навчання*. Науковий часопис НПУ ім. М. П. Драгоманова*. Київ, 2018. Випуск 19 (26). С. 8-13.

<span id="page-7-0"></span>12. Навчальна програма з інформатики для учнів 10-11 класів<br>оосвітніх — навчальних — закладів. — (Рівень — Стандарту). — URL: загальноосвітніх [https://mon.gov.ua/ua/osvita/zagalna-serednya-osvita/navchalni-programi/navchalni](https://mon.gov.ua/ua/osvita/zagalna-serednya-osvita/navchalni-programi/navchalni-programi-dlya-10-11-klasiv)[programi-dlya-10-11-klasiv](https://mon.gov.ua/ua/osvita/zagalna-serednya-osvita/navchalni-programi/navchalni-programi-dlya-10-11-klasiv) (дата звернення 10.05.2022).

<span id="page-7-3"></span>13. Основи дизайну архітектурного середовища : підручник. Київ : Видавництво Ліра-К, 2020. 480 с.

<span id="page-7-1"></span>14. Положення Міністерства освіти і науки Про електронні освітні ресурси. URL : <https://zakon.rada.gov.ua/laws/show/z1695-12#n13> (дата звернення 10.05.2022).

<span id="page-7-6"></span>15. Рамський Ю. С., Олексюк В. П. Модель навчання майбутніх учителів інформатики застосування хмарних технологій. *Науковий часопис НПУ імені М. П. Драгоманова. Серія № 2. Комп'ютерно-орієнтовані системи навчання.* 2018. № 20 (27). С. 28-32.

<span id="page-8-0"></span>16. Франчук В. М. Методика навчання інформатичних дисциплін в педагогічних університетах з використанням веб-орієнтованих систем : монографія. Київ : НПУ імені М. П. Драгоманова, 2020. 434 с.

<span id="page-8-1"></span>таке комп'ютерний дизайн? URL : [https://uk.education](https://uk.education-wiki.com/)[wiki.com/3](https://uk.education-wiki.com/)395304-what-is-computer-graphic-design (дата звернення 15.05.2022).<br>18. Шо таке пандшафтний дизайн? ЦRL

<span id="page-8-2"></span>ландшафтний <https://sad.ukr.bio/ua/articles/5526/>(дата звернення 15.05.2022).

#### **References**

1.Bykov, V. Yu. (2019). *Rozvytok teoretychnyx osnov informatyzaciyi osvity` ta praktychna realizaciya informacijno-komunikacijnyx texnologij v osvitnij sferi Ukrayiny* [Development of theoretical bases of informatization of education and practical realization of information and communication technologies in the educational sphere of Ukraine : monograph]. Zhytomyr : ZhDU named after I. Franko. [in Ukrainian].

2.Briukhanova, H. V. (2016). *Profesijna pidgotovka majbutnix faxivciv z dyzajnu drukovanoyi produkciyi v Ukrayini (60-ti roky` XX – pochatok XXI st.)* [Professional training of future specialists in the design of printed products in Ukraine (60s of the XX – early XXI century)] : dis. for the degree of Candidate of Pedagogical Sciences : special. 13.00.04. Kyiv. [in Ukrainian].

3.Web-Based Environment Canva. Retrieved from : [https://www.canva.com](https://www.canva.com/) [in Australia].

4.Web-Based Environment Gardena-planner. Retrieved from: [https://my](https://my-garden.gardena.com/ru)[garden.gardena.com/ru](https://my-garden.gardena.com/ru) [in [Germany\].](https://context.reverso.net/%D0%BF%D0%B5%D1%80%D0%B5%D0%B2%D0%BE%D0%B4/%D0%B0%D0%BD%D0%B3%D0%BB%D0%B8%D0%B9%D1%81%D0%BA%D0%B8%D0%B9-%D1%80%D1%83%D1%81%D1%81%D0%BA%D0%B8%D0%B9/Germany)<br>5. Web-Based Environment

5.Web-Based Environment Google Sites. Retrieved from : <https://sites.google.com/u/1/new?hl=ru&authuser=1> [in California].

6.Web-Based Environment IKEA Home Planner. Retrieved from:

<https://kitchenplanner.ikea.com/ua/UI/Pages/VPUI.htm> [in Sweden.].<br>7. Web-Based Environment ImageBot. Retrieved 7.Web-Based Environment ImageBot. Retrieved from : <https://flamingtext.com/imagebot/editor.jsp> [in Australia].

8.Web-Based Environment Joomla. Retrieved from: <https://downloads.joomla.org/ru/> [in Australia].<br>
9. Web-Based Environment

9. Web-Based Environment Planner5d. URL <https://planner5d.com/editor/?key=648931b7b2d42d4713d199825f45d631> [in Lithuania].

10. Dyachenko, A. (2020). *Aktual`ni problemy rozvytku promyslovogo dyzajnu v umovax s`ogodennya* [Actual problems of industrial design development in today's conditions]. Materialy` konferencij MCzND – Proceeding of INCS conferences, 17-21 [in Ukrainian].

11. Zhaldak, M. I. (2018). *Pedagogichno vy`vazhene upravlinnya navchal`noyu diyal`nistyu – osnova doskonalosti rezul`tativ navchannya* [Pedagogically balanced management of educational activities – the basis of perfection of learning outcomes]. Naukovy`j chasopy`s NPU im. M. P. Dragomanova – Scientific journal of National Pedagogical Dragomanov University. Kyiv, Issue 19 (26), 8-13 [in Ukrainian].

12. *Navchal`na programa z informaty`ky` dlya uchniv 10-11 klasiv zagal`noosvitnix navchal`ny`x zakladiv. (Riven` Standartu)* (2018). [Curriculum in computer science for students of 10-11 grades of secondary schools. (Standard level)]. URL : [https://mon.gov.ua/ua/osvita/zagalna-serednya-osvita/navchalniprogrami/navchalni-programi](https://mon.gov.ua/ua/osvita/zagalna-serednya-osvita/navchalniprogrami/navchalni-programi-dlya-10-11-klasiv)[dlya-10-11-klasiv](https://mon.gov.ua/ua/osvita/zagalna-serednya-osvita/navchalniprogrami/navchalni-programi-dlya-10-11-klasiv) [in Ukrainian].

13. *Osnovy` dy`zajnu arxitekturnogo seredovy`shha* (2020). [Fundamentals of architectural environment design : a textbook]. Kyiv: Lira-K Publishing House [in Ukrainian].

14. *Polozhennya Ministerstva osvity` i nauky` Pro elektronni osvitni resursy*  (2019). [Regulations of the Ministry of Education and Science on electronic educational

resources]. Retrieved from : <https://zakon.rada.gov.ua/laws/show/z1695-12#n13> [in Ukrainian].

15. Ramskyi, Yu. S, Oleksyuk, V. P (2018). *Model` navchannya majbutnix uchy`teliv informaty`ky` zastosuvannya xmarny`x texnologij* [Model of training future teachers of computer science using cloud technologies]. Naukovy`j chasopy`s NPU imeni M. P. Dragomanova. Seriya № 2. Komp'yuterno-oriyentovani sy`stemy` navchannya. – Scientific journal of National Pedagogical Dragomanov University. Series № 2. Computer-based learning systems, № 20 (27), 28-32 [in Ukrainian].

16. Franchuk, V. M. (2020). *Metodyka navchannya informatychnyx dyscyplin v pedagogichnyx universytetax z vykorystannyam veb-oriyentovany`x sy`stem : monografiya.* [Methods of teaching computer science disciplines in pedagogical universities using web-oriented systems: a monograph]. Kyiv: National Pedagogical Dragomanov University [in Ukrainian].

17. *Shho take komp'yuterny`j dy`zajn?* (2021). [What is computer design?] Retrieved from : [https://uk.education-wiki.com/3395304-what-is-computer-graphic](https://uk.education-wiki.com/3395304-what-is-computer-graphic-design)[design](https://uk.education-wiki.com/3395304-what-is-computer-graphic-design) [in Norway].

18. *Shho take landshaftny`j dy`zajn?* (2016). [What is landscape design?] Retrieved from :<https://sad.ukr.bio/ua/articles/5526/> [in France].

#### *АНОТАЦІЯ.*

*Інформатизація суспільства, упровадження у сферу освіти засобів сучасних інформаційно-комунікаційних технологій відкривають нові перспективи для підвищення ефективності навчально-виховного процесу та самоосвіти. В умовах розвитку сучасних технологій, апаратного забезпечення комп'ютера та різноманітного програмного забезпечення відбуваються швидкі та якісні зміни в технологіях опрацювання даних. Саме веб-орієнтовані технології, які є нині передовими технологіями інформаційного суспільства, відіграють роль провідного інструменту інформатизації освіти. Виняток не становить і розвиток програмного забезпечення, що використовується в процесі вивчення комп'ютерного дизайну.* 

*У статті обґрунтовується необхідність використання веб-орієнтованих середовищ навчального призначення в процесі вивчення комп'ютерного дизайну учнями старшої школи інформатичного профілю. Під час навчання інформатики в школах передбачено виконання навчальних завдань як на уроках в школі, так і вдома. Забезпечення всіх учнів доступом до уніфікованого програмного забезпечення є проблематичним, адже у всіх різні комп'ютери, зокрема можуть бути різні операційні системи. Починаючи з 12 березня 2020 року, навчання учнів тривалий час відбувається дистанційно. Більшість учителів інформатики зіткнулись з проблемою, як уніфікувати програмне забезпечення для опанування навчального матеріалу на уроках інформатики. Одним з шляхів вирішення цієї проблеми є використання веборієнтованих середовищ. Розглянуто види комп'ютерного дизайну та відповідно до вікових особливостей учнів і цілей навчання дібрано веб-орієнтоване програмне забезпеченн,я використання якого значно спрощує організацію і здійснення освітнього процесу. Під час використання веб-орієнтованих середовищ не потрібно додаткових знань щодо їх налаштування, адже використання таких середовищ є незалежним від технічних характеристик комп'ютера, а потрібно лише підключення до мережі Інтернет.* 

*Ключові слова: інформатизація освіти, комп'ютерний дизайн, комп'ютерна графіка, веб-орієнтоване середовище, інформаційно-комунікаційні технології.*